# Problem Set 4 Due: 6pm Friday, March 2

# Overview:

The individual problem on this assignment tests your understanding of highe-order list operations. The group problems on this assignment will give you practice with the signal-processing style of programming, modules, and sum-of-product datatypes.

# Reading:

- Handout  $\#8$  (Jason Hickey's OCAML tutorial): Chapters 6, 7, 10 (ignore 10.4), and 11.
- Handout  $\#22$ : John Backus's Turing Award Lecture (Sections  $1-11$  and  $15-16$ )
- Handout #23: Modules and Data Abstraction in OCAML.
- Handout #25: Sum-of-Product Data Types

# Individual Problem Submission:

Each student should turn in a hardcopy submission packet for the individual problem by slipping it under Lyn's office door by 6pm Fri. March. 2. The packet should include:

- 1. an individual problem header sheet;
- 2. your final version of disjoint.ml from Problem 1;
- 3. a transcript showing the result of running test\_disjoint();

Each student should also submit a softcopy (consisting of your final ps4-individual directory) to the drop directory ~cs251/drop/ps4/username.

# Working Together:

If you want to work with a partner on this assignment, try to find a different partner than you worked with on a previous assignment. If this is not possible, you may choose a partner from before. But try not to choose the same partner you chose last week!

# Group Problem Submission:

Each team should turn in a single hardcopy submission packet for all problems by slipping it under Lyn's office door by 6m on Fri. Mar. 2. The packet should include:

- 1. a team header sheet indicating the time that you (and your partner, if you are working with one) spent on the parts of the assignment.
- 2. your pencil-and-paper answers for Group Problem 1;
- 3. your final version of PredSet.ml for Group Problem 2;
- 4. a transcript of test cases showing that your PredSet functions work;
- 5. your final version of OperationTreeSet.ml for Group Problem 3;

Each team should also submit a single softcopy (consisting of your final  $p s4$ -group directory) to the drop directory ~cs251/drop/p4/username, where username is the username of one of the team members (indicate which drop folder you used on your hardcopy header sheet).

### Individual Problem [20]: Feeling Disjointed

Consider the following OCAML list function:

```
val pairwise_disjoint: 'a list list -> bool
    pairwise disjoint xss returns true if no two lists in xss share an element in
    common. Otherwise (i.e., there are two lists in xss that share an element in common)
    it returns false.
For example:
 # pairwise_disjoint [];;
  - : bool = true# pairwise_disjoint [[1]];;
 -: bool = true
 # pairwise_disjoint [[1];[2]];;
  - : bool = true
 # pairwise_disjoint [[1;1];[2;2]];; (* There may be duplicates within a list *)
 -: bool = true
 # pairwise_disjoint [[1;2];[1]];;
 - : bool = false
 # pairwise_disjoint [[1;2];[2]];;
  - : bool = false
 # pairwise_disjoint [[1;2];[3;4;5];[6;7;8;9]];;
 - : bool = true# pairwise_disjoint [[1;2;1];[3;4;3;5];[6;7;6;8;8;9]];; (* Dups within a list OK *)
  - : bool = true
 # pairwise_disjoint [[6;1;4];[3;9];[8;2;7;5]];;
  - : bool = true
 # pairwise_disjoint [[6;1;7;4];[3;9];[8;2;7;5]];;
 - : bool = false
 # pairwise_disjoint [[6;1;4];[3;9;1];[8;2;7;5]];;
  - : bool = false
 # pairwise_disjoint [[6;1;4];[3;9];[8;3;2;7;5]];;
 - : bool = false
 # pairwise_disjoint [[5;45;25;35;15];[1];[3;23;13];[34;14;24;4];[2;12]];;
 - : bool = true
 # pairwise_disjoint [[5;45;2;35;15];[1];[3;23;13];[34;14;24;4];[2;12]];;
  - : bool = false
 # pairwise_disjoint [[5;45;25;35;15];[1];[3;23;13];[34;12;24;4];[2;12]];;
 - : bool = false
 # pairwise_disjoint [[5;45;25;35;15];[14];[3;23;13];[34;14;24;4];[2;12]];;
  - : bool = false
```
Your task in this problem is to flesh out a definition for the pairwise disjoint function, which can be found in the file  $\gamma$ cs251/ps4-individual/disjoint.ml. Your definition should not use any explict recursion but should instead use the higher-order list functions in the ListUtils module (which can be found in ~/cs251/utils/ListUtils.ml).

Notes:

- Use #use "load-disjoint.ml" to load all files relevant to the problem. This will load FunUtils.ml, ListUtils.ml, and some testing code in addition to your definition(s) from disjoint.ml.
- The file disjoint.ml begins with the declarations:

```
open FunUtils
open ListUtils
```
This makes all functions in the FunUtils and ListUtils modules available in funs.ml without the need for explicit qualification. E.g., you can write id rather than FunUtils.id and map rather than ListUtils.map.

- You *may* define any auxiliary functions you find helpful, but these should not use explicit recursion either.
- If you cannot think of any way to solve some part of the problem except by using recursion, you may use recursion for partial credit.
- Use test\_disjoint() to test your pairwise disjoint function on a sample testing suite. After changing your definition of pairwise disjoint, you should reload all files via

```
#use "load-disjoint.ml"
```
before invoking test\_disjoint().

# Group Problems

# Group Problem 1 [35]: Backus's Paper

This problem is about John Backus's 1977 Turing Award Lecture: Can Programming be Liberated from the von Neumann Style? A Functional Style and its Algebra of Programs. You should begin this problem by reading Sections  $1 - 11$  and  $15-16$  of this paper. (Although Sections 12-14 are very interesting, they require more time than I want you to spend on this problem.)

Section 11.2 introduces the details of the FP language. Backus uses many notations that may be unfamiliar to you. For example,

•  $p_1 \rightarrow e_1; \ldots; p_n \rightarrow e_n; e_{n+1}$  is similar to the following OCAML expression:

```
if p_1 then e_1else . . .
else if p_n then p_nelse e_{n+1}
```
- $\langle e_1, \ldots, e_n \rangle$  denotes the sequence of the n values of the expressions  $e_1, \ldots, e_n$ .  $\phi$  denotes the empty sequence. Because FP is dynamically typed, such sequences can represent both tuples and lists from Ocaml.
- The symbol ⊥ (pronounced "bottom") denotes the value of an expression that doesn't terminate (i.e., it loops infinitely) or terminates with an error.

Consult Lyn if you have trouble understanding Backus's notation.

a. [10] Write a few paragraphs summarizing the "big ideas" in the sections of the paper that you have been assigned.

b. [5] One of the reasons this paper is well-known is that in it Backus coined the term "von Neumann bottleneck". Describe what this is and its relevance to the paper.

c. [5] The FP language Backus introduces in Section 11 does not support abstraction expressions like OCAML's fun and SCHEME's lambda. Why did Backus make this decision in FP?

d. [15] Consider the following FP definition:

Def  $F \equiv \alpha/4 \circ \alpha \alpha \times \alpha$  o  $\alpha$ distl  $\circ$  distr $\circ$  [id, id]

What is the value of  $F(2, 3, 5)$ ? Show the evaluation of this expression in algebra-like steps.

#### Group Problem 2 [30]: Functional Sets

In Ocaml, we can implement abstract data types in terms of familiar structures like lists, arrays, and trees. But we can also use functions to implement data types. Here we show a compelling example of using functions to implement sets. Rather than using the SET signature used in Handout  $\#23$  (see Fig. 1)<sup>1</sup> we will use the somewhat different PRED\_SET signature shown in Fig. 2. Here is a comparison of PRED\_SET with SET:

• PRED\_SET has many of the same operations as SET: empty, singleton, member, union, intersection, difference, and fromList

<sup>&</sup>lt;sup>1</sup>The SET signature in Fig. 1 includes two functions, fromSexp and toSexp that were not mentioned in Handout #23, but are actually part of the set implementation you will use in Group Problem 3.

- PRED\_SET does not support the following operations of SET: isEmpty, size, toList, fromSexp, toSexp, or toString.
- PRED\_SET has two operations that SET does not have: fromPred and toPred. These allow converting between predicates and sets.

```
module type SET = sig
 type 'a set
 val empty : 'a set (* the empty set *)
 val singleton : 'a \rightarrow 'a set (* a set with one element *)
 val insert : 'a -> 'a set -> 'a set (* insert elt into given set *)
 val delete : 'a -> 'a set -> 'a set (* delete elt from given set *)
 val isEmpty: 'a set -> bool (* is the given set empty? *)<br>val size : 'a set -> int (* number of distinct element
                                       (* number of distinct elements in given set *)val member : 'a -> 'a set -> bool (* is elt a member of given set? *)
 val union: 'a set -> 'a set -> 'a set (* union of two sets *)
 val intersection: 'a set -> 'a set -> 'a set (* interscetion of two sets *)
 val difference: 'a set -> 'a set -> 'a set (* difference of two sets *)
 val fromList : 'a list -> 'a set (* create a set from a list *)
 val toList : 'a set -> 'a list (* list all set elts, sorted low to high *)
 val fromSexp : (Sexp.sexp -> 'a)
                -> Sexp.sexp -> 'a set (* translates s-expression rep. into set *)
 val toSexp : ('a -> Sexp.sexp)
               -> 'a set -> Sexp.sexp (* translates set into s-expression rep. *)
 val toString : ('a -> string)
                -> 'a set -> string (* string representation of the set *)
end
```
Figure 1: The SET signature.

```
module type PRED_SET = sig
  type 'a set
  val empty: 'a set
 val singleton: 'a -> 'a set
 val member: 'a -> 'a set -> bool
  val union: 'a set -> 'a set -> 'a set
  val intersection: 'a set -> 'a set -> 'a set
 val difference: 'a set -> 'a set -> 'a set
 val fromList: 'a list -> 'a set
 val fromPred: ('a -> bool) -> 'a set
  val toPred: 'a set \rightarrow ('a \rightarrow bool)
end
```
Figure 2: A signature for a version of sets based upon predicates.

The fromPred and toPred operations are based on the observation that a membership predicate describes exactly which elements are in the set and which are not. Consider the following example:

```
# let s = fromPred (fun x -> (x = 2) || (x = 3) || (x = 5));;
val s : int PredSet.set = <abstr>
# member 3 s;;
- : bool = true
# member 5 s;;
- : bool = true
# member 4 s;;
- : bool = false
# member 100 s;;
- : bool = false
```
The set s consists of exactly those elements satisfying the predicate passed to  $fromPred - in this$ case, the integers 2, 3, and 5.

Defining sets in terms of predicates has many benefits. Most important, it is easy to specify sets that have infinite numbers of elements! For example, the set of all even integers can be expressed as:

fromPred (fun  $x \rightarrow (x \mod 2) = 0$ )

This predicate is true of even integers, but is false for all other integers. The set of all values of a given type is expressed as from Pred (fun  $x \rightarrow$  true). Many large finite sets are also easy to specify. For example, the set of all integers between 251 and 6821 (inclusive) can be expressed as:

fromPred (fun x -> (x > = 251) & (x < = 6821))

#### a. [20]: PredSet

The most obvious way to implement the PRED\_SET signature is in a module PredSet that defines the set type as a predicate:

type 'a set =  $a \rightarrow b$ ool

Based on this representation, flesh out all the function definitions in the the PredSet module in the file ~/cs251/ps4-group/PredSet.ml. Each of your definitions should be a one-liner. For example, the definition of member is

let member  $x$   $s = s x$ 

In the predicate representation, you can always write a set as

fun  $y \rightarrow$  expression determining if  $y$  is in the set

For example, you can write the union definition as

let union s1 s2 = fun  $y \rightarrow$  expression determining if y is in the union of s1 and s2

Most other function definitions in PredSet can be expressed in a similar way. In fromList (which can also be written in this style), you may use operations from the List or ListUtils modules.

Use #use "PredSet.ml" to load your module and open PredSet to make names in the module accessible without qualification. Convince yourself that your implementation is correct by making some simple sets and testing various set operations on them. Your hardcopy submission for this problem should include a transcript of your test cases.

#### b. [10]: Other Set Functions

In this part, you are asked to consider whether it is possible to implement the SET and PRED\_SET signatures if we extend them with additional functionality. Explain all your answers.

1. Can we add to the PRED\_SET signature the following function?

val toList: 'a set -> 'a list Returns a list of all the elements in set.

2. Can we add to the SET signature the following function?

val fromPred:  $('a \rightarrow bool) \rightarrow 'a$  set Returns a set of all elements satsifying the given predicate.

3. Can we add the following function to the SET signature? To the PRED\_SET signature?

val isEmpty: 'a set -> bool Returns true if the set is empty, and false otherwise.

4. Can we add the following function to the SET signature? To the PRED\_SET signature?

val complement: 'a set -> 'a set Returns the complement of the given set – i.e., all the value of type  $\prime$  a that are not in the given set.

5. Can we add the following function to the SET signature? To the PRED\_SET signature?

```
val isSubset: 'a set -> 'a set -> bool
```
Returns true if all of the elements of the first set parameter are are also elements of the second set parameter, and false otherwise.

## Group Problem 3 [35]: OperationTreeSet

#### Background

In this problem, you will flesh out an implementation of the SET signature in Fig. 1. This is the same as the SET signature presented in Handout  $#23$  except that it includes a toSexp that translates a set into an s-expression representation and a fromSexp function that translates an sexpression representation into a set. Different set implementations may have different s-expression representations. However, it should be the case that for all sets s, fromSexp (toSexp s) yields a set with exactly the same elements as s.

Before beginning this problem, you should study the sorted set implementation of sets and the BST implementation of sets:

• The sorted set implementation of sets is described in Section 4.2 of the Modules handout (#23). The code for this implementation is in  $\gamma$ cs251/sets/SortedListSet.ml. You can test it via the following Ocaml commands:

```
#cd "/students/username/cs251/sets";;
#use "load-sorted-list-set.ml";;
testZZZ();;
```
where ZZZ is one of Tiny, Small, Medium, or Large. Each testZZZ function performs tests on word files of different sizes: the tiny file has 16 words, the small file has 476 words, the medium file has 5525 words, and the large file has 45425 words. (Because this is an inefficient representation, testLarge() takes a very long time to execute.)

• The BST implementation of sets is described in Section 2.3 of the Sum of Products handout  $(\#25)$ . The code for this implementation is in  $\gamma$ cs251/sets/BSTSet.ml. You can test it via the following OCAML commands:

```
#cd "/students/username/cs251/sets";;
#use "load-bst-set.ml";;
testZZZ();;
```
where ZZZ is one of Tiny, Small, Medium, or Large.

Important: It turns out that some of the above testing functions (in particular, testLarge()) require more stack space than is provided by Ocaml by default. In order to declare that Ocaml should have more stack space, you need to perform the following steps exactly once (and everything should be set after that):

1. Add the following line to the end of your ~/.bashrc file:

export OCAMLRUNPARAM='l=10M'

Note that the character '1' is a lowercase 'L' and not the digit '1'. This tells OCAML to allocate 10 megawords of stack space (40 times greater than the default 250 kilowords).

2. After modifying your ~/.bashrc file, log out of Linux and then log back in. You should now be all set.

## Operation Tree Representation of Sets

A very different way of representing a set as a tree is to remember the structure of the set operations empty, insert, delete, union, intersection, and difference used to create the set. For example, consider the set t created as follows:

```
let t = (delete 4 (difference (union (union (insert 1 empty)
                                             (insert 4 empty))
                                      (union (insert 7 empty)
                                             (insert 4 empty)))
                               (intersection (insert 1 empty)
                                             (union (insert 1 empty)
                                                    (insort 6 empty))))
```
Abstractly, t is the singleton set {7}. But one concrete representation of t is the following operation tree:

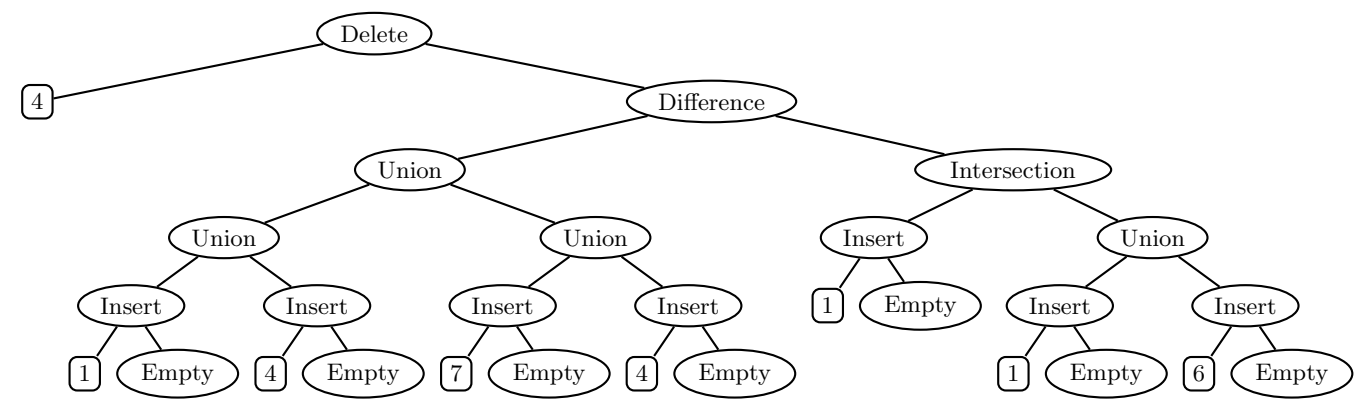

One advantage of using such operation trees to represent sets is that the empty, insert, delete, union, difference, and intersection operations are  $extremely$  cheap – they just create a new tree node with the operands as subtrees, and thus take constant time and space! But other operations, such as member and toList, can be more expensive than in other implementations.

#### Your Task

In this problem, you are asked to flesh out the missing operations in the skeleton of the OperationTreeSet module (Fig. 3) in the file ~/cs251/ps4-group/OperationTreeSet.ml. In this module, the set datatype is create by constructors Empty, Insert, Delete, Union, Intersection, and Difference. The empty, singleton, insert, delete, union, intersection, difference, and toString operations are trival and have already been implemented. You are responsible for

```
module OperationTreeSet : SET = struct
 module LSU = ListSetUtils
 type 'a set =
     Empty
    | Insert of 'a * 'a set
   | Delete of 'a * 'a set
   | Union of 'a set * 'a set
    | Intersection of 'a set * 'a set
    | Difference of 'a set * 'a set
 let empty = Empty
 let insert x = Insert(x, s)let singleton x = Insert(x, Empty)let delete x s = Delete(x, s)let union s1 s2 = Union(s1, s2)let intersection s1 s2 = Intersection(s1,s2)
 let difference s1 s2 = Difference(s1, s2)let rec toList s = (* Replace this stub. You may use operations in ListSetUtils,
                        using the abbreviation LSU defined above. *)
   match s with
     Empty \rightarrow []
   | Insert(y, s') \rightarrow []| Delete(y,s') -> []
    | Union(s1,s2) -> []
    | Intersection(s1,s2) \rightarrow []
    | Difference(s1,s2) -> []
 let rec fromList xs = Empty (* Replace this stub. You should define this in terms of
                                  a "balanced" tree of Union, Insert, and Empty nodes *)
 let rec member x = (* Replace this stub. Do *not* use to List in this definition! *)
   match s with
     Empty -> true
   | Insert(y, s') \rightarrow true| Delete(y,s') -> true
   | Union(s1,s2) -> true
    | Intersection(s1,s2) -> true
    | Difference(s1,s2) -> true
 let size s = 17 (* Replace this stub. You *may* use toList in this definition. *)
 let isEmpty s = false (* Replace this stub. You *may* use toList in this definition. *)
 let rec toSexp eltToSexp s = (* Replace this stub. This function returns an
                                   s-expression that shows the structure of the tree.
                                   See the PS4 Problem 3 description for examples *)
   match s with
     Empty -> Sexp.Seq []
    | Insert(y,s') -> Sexp.Seq []
    | Delete(y,s') -> Sexp.Seq []
    | Union(s1,s2) -> Sexp.Seq []
    | Difference(s1,s2) -> Sexp.Seq []
    | Intersection(s1,s2) -> Sexp.Seq []
 let rec fromSexp eltFromSexp sexp = Empty (* Replace this stub *)
 let rec toString eltToString s = StringUtils.listToString eltToString (toList s)
end
```
#### Figure 3: Skeleton of the OperationTreeSet module.

fleshing out the definitions of the isEmpty, size, member, toList, fromList, toSexp, and fromSexp operations.

Notes:

• You can test your implementation via the following OCAML commands:

```
#cd "/students/username/cs251/ps4-group";;
#use "load-optree-set.ml";;
testZZZ();;
```
where ZZZ is one of Tiny, Small, Medium, or Large. Before trying testLarge(), you should embiggen ;-) the default OCAML stack size by following the instructions at the beginning of this problem.

When a function fails a test, the nature of the problem may not always be apparent from the displayed feedback. Please study the testing code in ~/cs251/sets/SetTest.ml or consult Lyn if you have trouble understanding the output of the tester.

- The testing code for all functions assumes that from List works correctly, and the testing code for most functions (all except for member, and toString) assumes that toList works correctly. So you must implement fromList for any of the tests to work, and must implement toList for most of the tests to work.
- Your toList function should be defined by case analysis on the structure of the operation tree, as suggested by the skeleton for toList in Fig. 3. When fleshing out the toList definition, you will find it helpful to use functions in the ListSetUtils module. (These are also used in Handout #23 to implement SortedListSet.) The declaration

module LSU = ListSetUtils

in OperationTreeSet allows you to use the short prefix LSU rather than the long prefix ListSetUtils to access these functions.

- In from List, for lists with  $\geq 2$  elements, you should first split the list into two (nearly) equal-length sublists and union the results of turning the sublists into sets. This yields a height-balanced operation tree.
- Your implementation of member should not use the toList function. Instead, it should be defined by case analysis on the structure of the operation tree, as suggested by the skeleton for member in Fig. 3.
- Your implementation of size and is Empty may use the toList function. Indeed, it is difficult to implement these functions by a direct case analysis on the operation tree. Why?
- Before implementing toSexp and fromSexp, you should study the toSexp and fromSexp functions in the sorted list and BST implementations of sets.
- In toSexp, you should represent each non-empty node in the operation tree as an s-expression list whose first element is a lowercase symbol naming the operator and the rest of whose elements are the operands. An empty node should be represented as the symbol empty For example, the printed representation of the s-expression shown at the beginning of this problem is:

```
(delete 4 (difference (union (union (insert 1 empty)
                                    (insert 4 empty))
                             (union (insert 7 empty)
                                    (insert 4 empty)))
                      (intersection (insert 1 empty)
                                    (union (insert 1 empty)
                                           (insort 6 empty))))
```
Note that this printed representation is a legal Ocaml expression that, when evaluated, would re-create the tree!

• In fromSexp, you can used nested patterns to succinctly describe how to convert s-expressions of the form described above into a constructor tree for the set datatype. If an inappropriate s-expression is encountered, fromSexp should raise an exception using the following code:

```
raise (Failure ("OperationTreeSet.fromExp -- can't handle sexp:\n"
                ^ (Sexp.sexpToString sexp)))
```
• The testing code tests toSexp and fromSexp together, so your implementation will not pass the test cases until both are working correctly.

Individual Problem Header Page Please make this the first page of your hardcopy submission of individual problems.

# CS251 Problem Set 4 Individual Problems Due 6pm Friday, March 2

Name:

Date & Time Submitted:

By signing below, I attest that I have followed the policy for individual problems set forth in the Course Information handout. In particular, I have not consulted with any person except Lyn about these problems and I have not consulted any materials from previous semesters of CS251.

Signature:

In the Time column, please estimate the time you spent on the parts of this problem set. Please try to be as accurate as possible; this information will help me design future problem sets. I will fill out the Score column when grading you problem set.

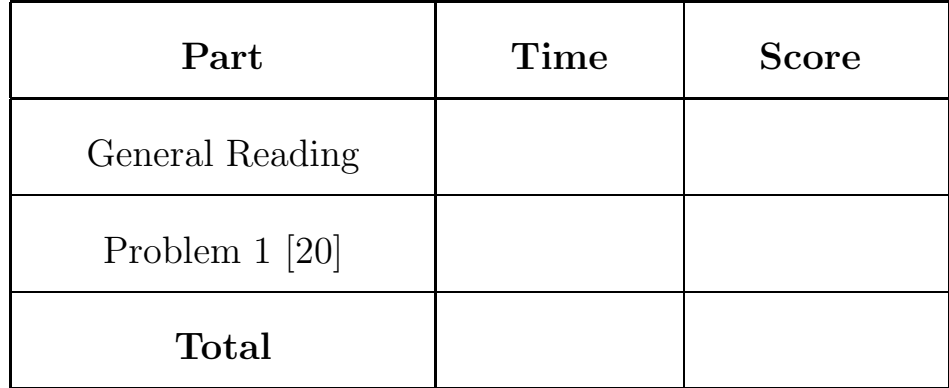

Group Problem Header Page Please make this the first page of your hardcopy submission for group problems.

# CS251 Problem Set 4 Group Problems Due 6pm Friday, March 2

Names of Team Members:

Date & Time Submitted:

Collaborators (anyone you or your team collaborated with):

By signing below,  $I/we$  attest that  $I/we$  have followed the collaboration policy as specified in the Course Information handout. Signature(s):

In the Time column, please estimate the time you or your team spent on the parts of this problem set. Team members should be working closely together, so it will be assumed that the time reported is the time for each team member. Please try to be as accurate as possible; this information will help me design future problem sets. I will fill out the **Score** column when grading you problem set.

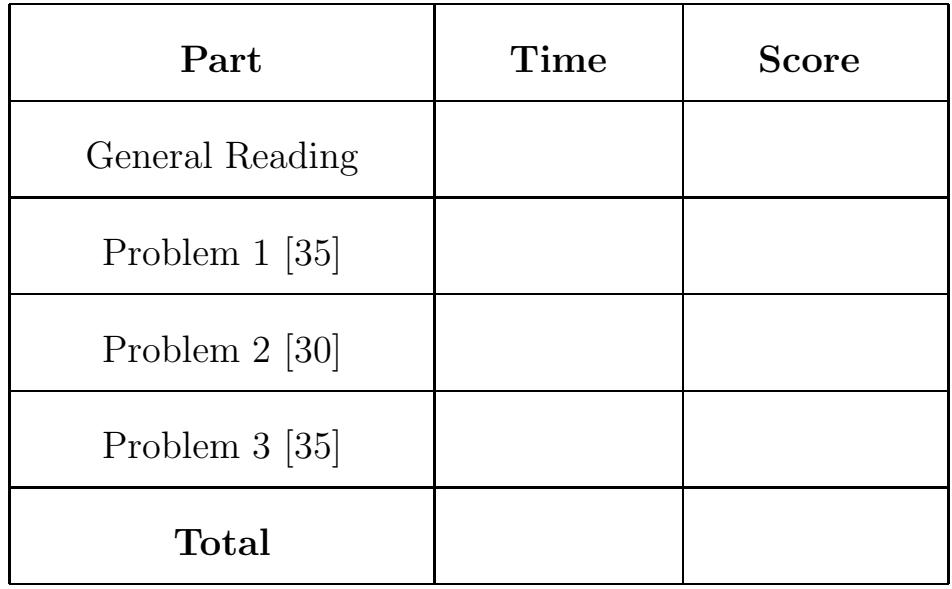